## **Vrstevnice**

Příklad 1.

## Zadání:

Určete rovnice vrstevnic funkce

$$
f(x,y) = \sqrt{xy}
$$

a znázorněte ty z nich, které vzniknou průnikem rovin  $f(x, y) = c$ ,  $c = 0, 1, 2, 3, 4, 5.$ 

Řešení:

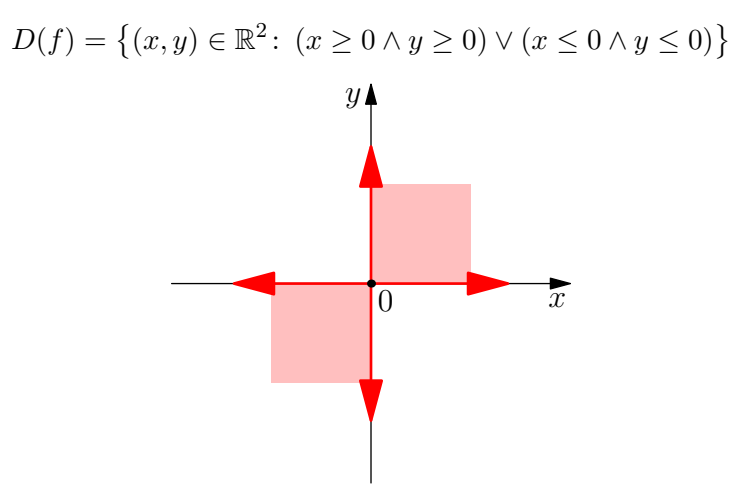

Obrázek 1: Definiční obor  $D(f)$ 

Rovnice vrstevnic jsou ve tvaru

$$
v_f(c) \colon \sqrt{xy} = c.
$$

Pro  $c < 0$  je  $v_f = \emptyset$ , protože  $\sqrt{xy} \ge 0$  pro  $\forall (x, y) \in D(f)$ . Pro  $c = 0$  je  $v_f = 0$  pro  $x = 0 \vee y = 0$ , tzn. pro  $c = 0$  je vrstevnice totožná s osou  $x$  a osou  $y$ . Pro  $c > 0$  je  $c = \sqrt{xy}$ :

$$
1 = \sqrt{xy} \quad \Rightarrow \quad y = \frac{1}{x}, \qquad \qquad 4 = \sqrt{xy} \quad \Rightarrow \quad y = \frac{16}{x},
$$
  

$$
2 = \sqrt{xy} \quad \Rightarrow \quad y = \frac{4}{x}, \qquad \qquad 5 = \sqrt{xy} \quad \Rightarrow \quad y = \frac{25}{x},
$$
  

$$
3 = \sqrt{xy} \quad \Rightarrow \quad y = \frac{9}{x}.
$$

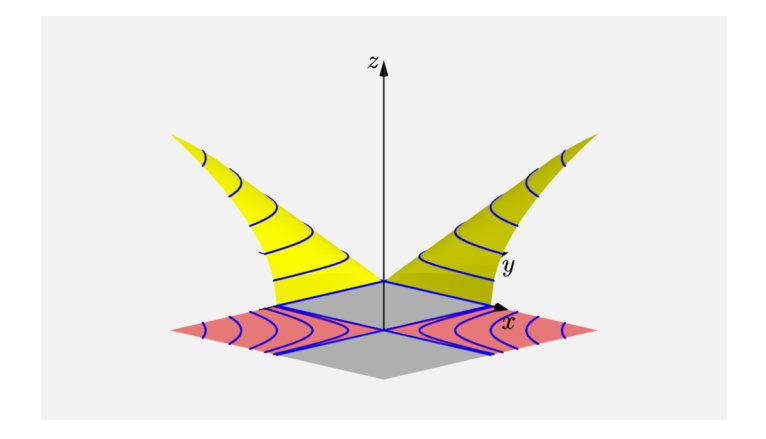

## Obrázek 2: Vrstevnice funkce  $f(x, y)$